## 7.3 Mathematica

1.

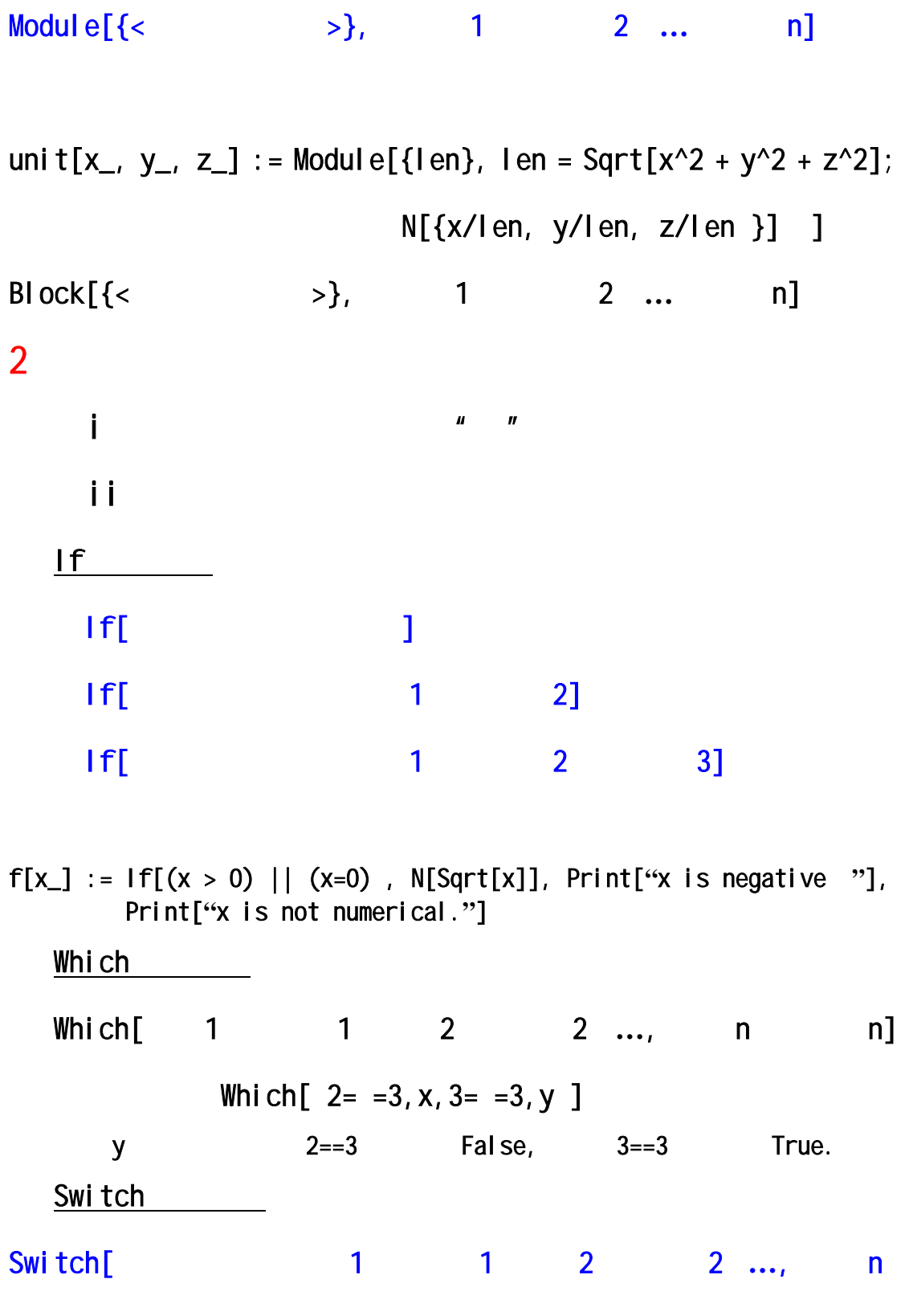

 $n$ ]  $i = 1$  Switch[i^2,0,x,1,y,2,z] 最后结果为y。 iii Do Do[ { }] Do[ Print[2^i], {i, 1, 5} ]  $2^{i}$  **i** =1, 2, 3, 4, 5 2 4 8 16 32 For  $\blacksquare$ For [ $\blacksquare$ 

$$
\begin{array}{ccccccccc}\n\text{For} & \text{i =0, i <=10, ++1, \text{Print}[i] ] & ]\\
& 0 & 1 & 2 & 3 & 4 & 5 & 6 & 7 & 8 & 9 & 10 \\
\end{array}
$$

While

 $i=0$ While[ $i < = 10$ ,  $Print[i]; i++)$ ]

## 3.程序包结构

 $\text{BeginPackage}$ <sup>"</sup> :: usage=" 名字和使用说明。" **……** Begin[**"** ' **"**] ' Pr*ivate*

 $\cdot$  (  $\cdot$  ) ......  $End[ ]$ EndPackage[]

 $\mathcal{A}$